Oracle O FAQ12 PDF

https://www.100test.com/kao\_ti2020/470/2021\_2022\_Oracle\_E5\_B 9\_B6\_E8\_c67\_470724.htm 1 QPS OPS(Oracle Parallel Server) only the server of the server of the server of the server of the server of the server of the series of the series of the series of the series of the series of the series of the series of the series of the series of

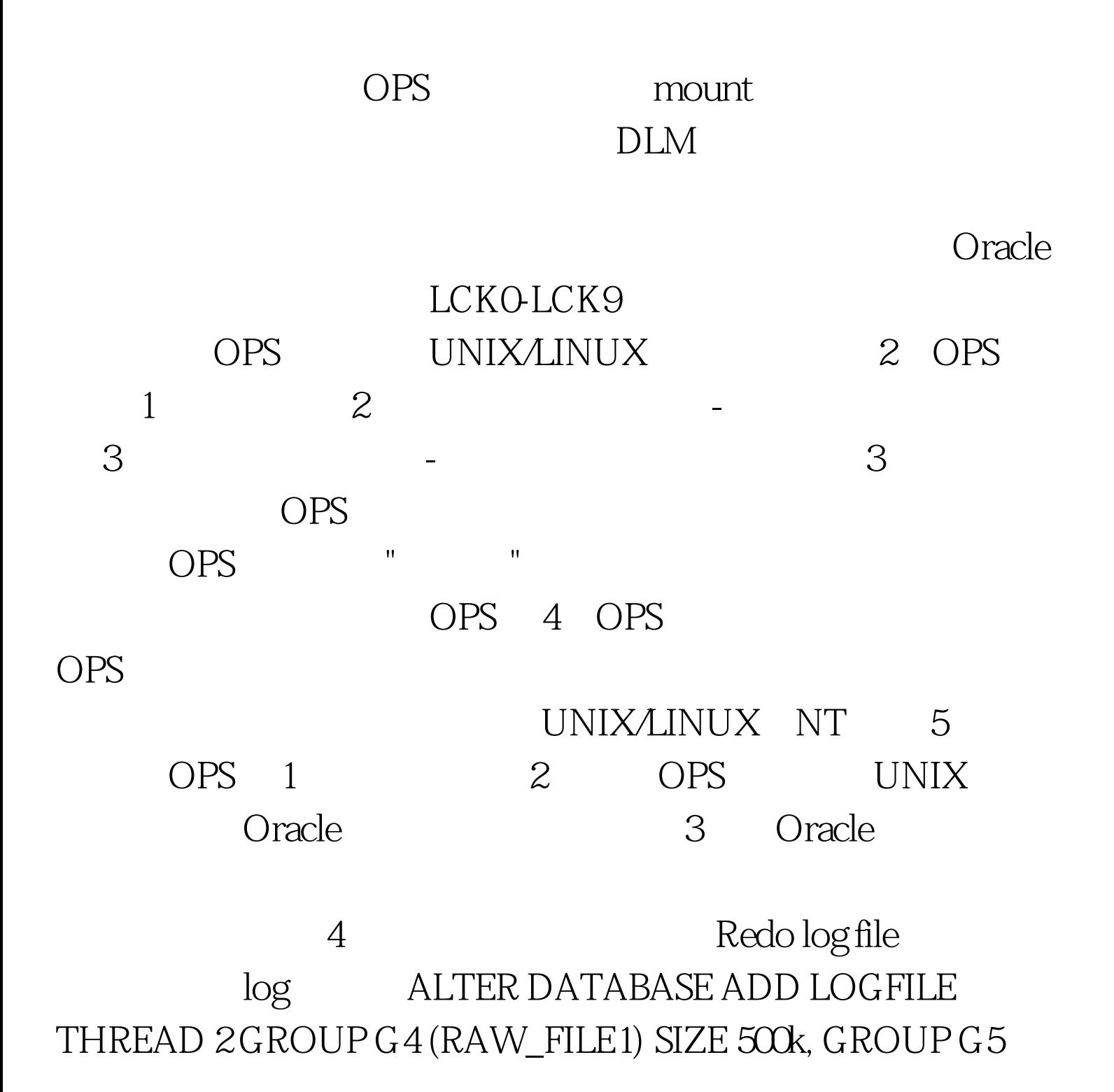

## (RAW\_FILE2) SIZE 500k, GROUP G6 (RAW\_FILE3) SIZE 500k. ALTER DATABASE ENABLE PUBLIC THREAD 2.5 **CREATE**

ROLLBACK SEGMENT RB2TABLESPACE RBS. 6 initSID.ora PARALLEL\_SERVER = TRUE INSTANCE\_NUMBER = 1  $THREAD = 1 ROLLBACK\_SEGMENTS = (r01, r02, r03, r04)$  7 OPS CATPARR.SQL 8

 $100T$ est  $100T$ est  $100T$ est  $100T$ 

www.100test.com